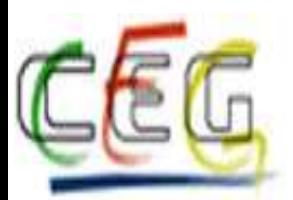

## ISTITUTO DI ISTRUZIONE SUPERIORE STATALE "C.E.GADDA"

Istruzione tecnica: Amministrazione, Finanza e Marketing - Grafica e Comunicazione, Istruzione Liceale: Liceo Linguistico - Liceo Scientifico Via Leonardo da Vinci, 18 - 20037 Paderno Dugnano (MI) - Tel. 029183246 - Fax 029101806 Email: <u>MIIS04100T@istruzione.it</u> - Sito web: <u>http://www.iisgadda.mi.it/</u> - PEC: <u>MIIS04100T@pec.istruzione.it</u> C.F.: 83010560155 Cod. scuola: MIIS04100T - Istr. Tecnica: MITD041014 - Istr. Liceale: MIPS041018

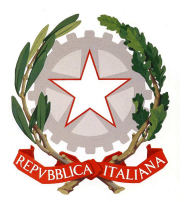

- **INDIRIZZO Amministrazione Finanza Marketing**
- **DISCIPLINA Informatica**

## **CLASSE Seconda**

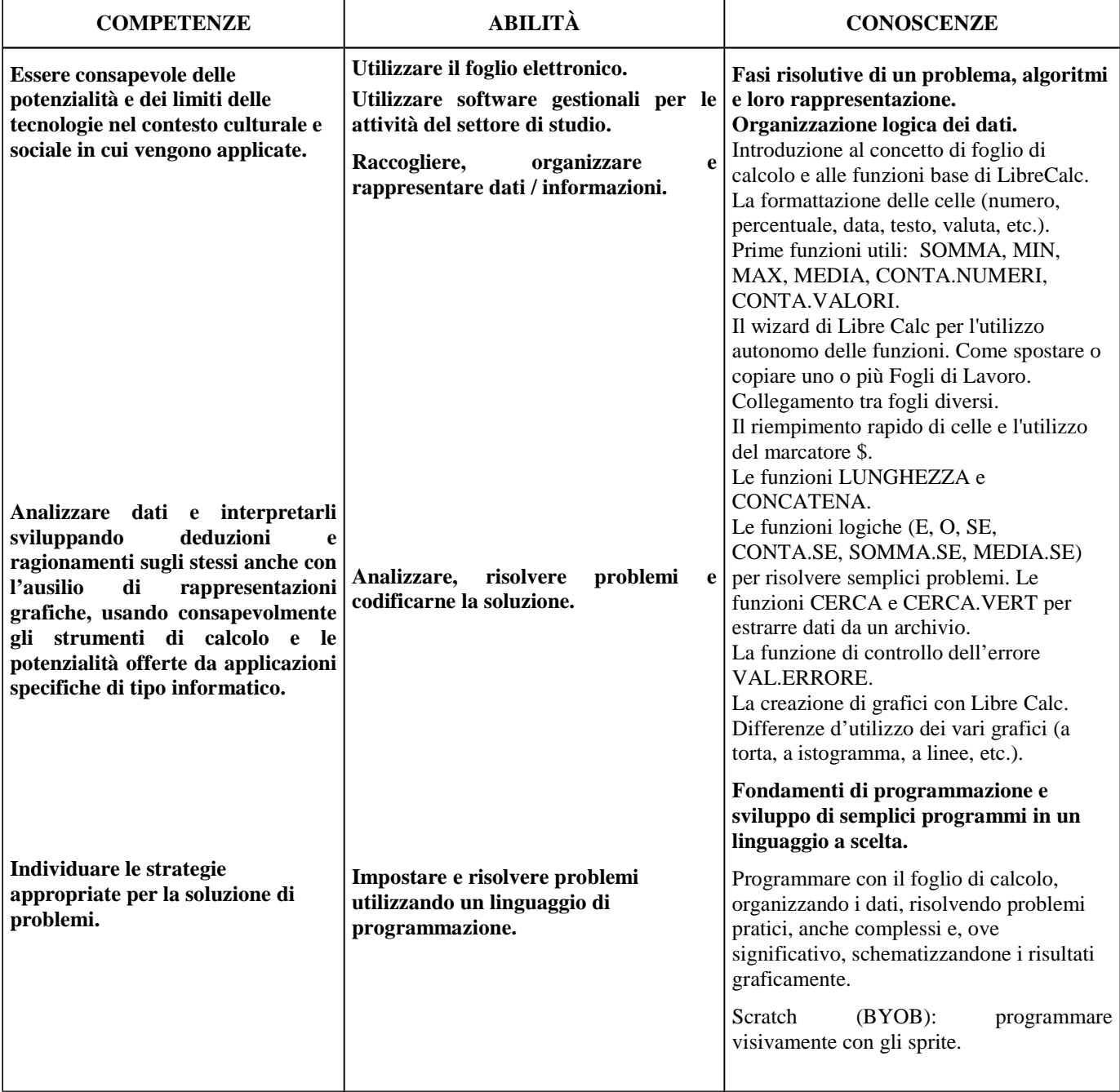

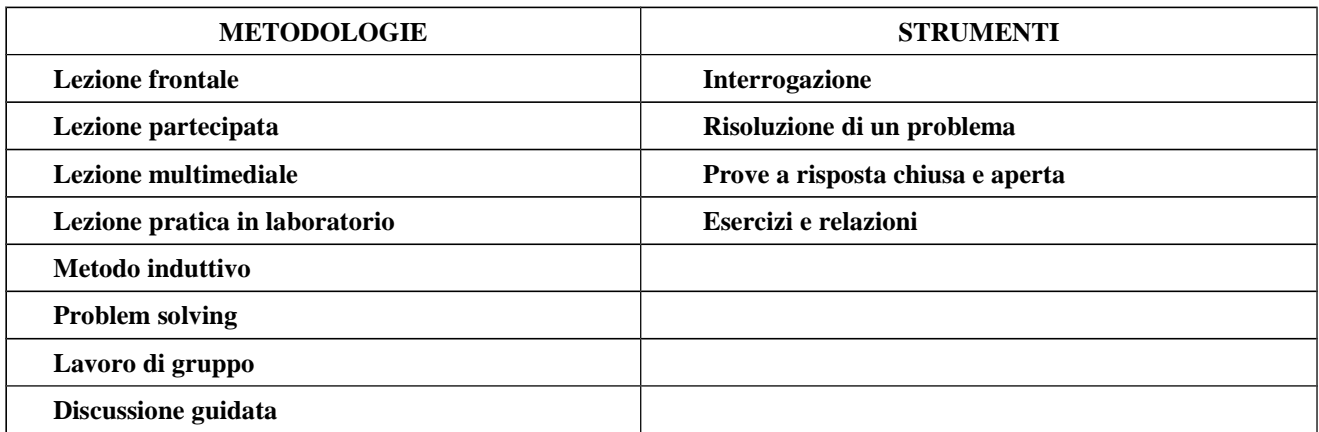

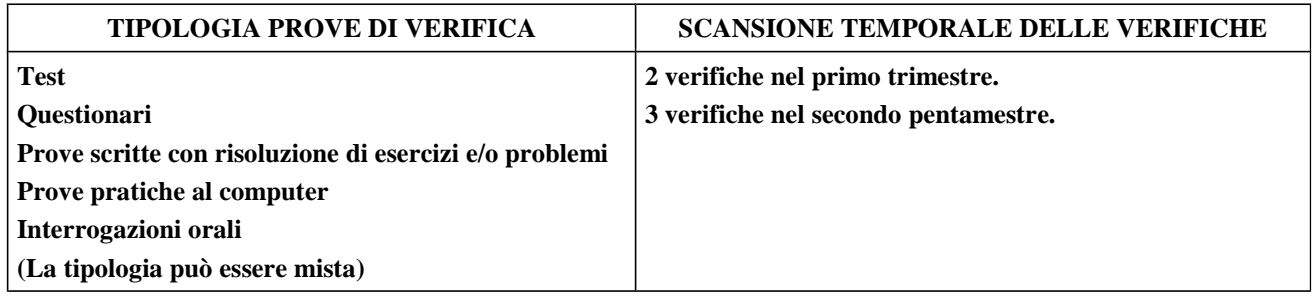